## 2010 1 5 1 19 PDF and the property of the property  $P$ https://www.100test.com/kao\_ti2020/645/2021\_2022\_\_E9\_83\_91\_E 5\_B7\_9E\_E5\_B8\_822\_c59\_645753.htm  $2010$ 2009 474  $2010 \quad 5 \quad 8 \quad 900 - 11:00$

## $200 - 500$

 $59990-11:00$ 200-6:00

 $1$ 

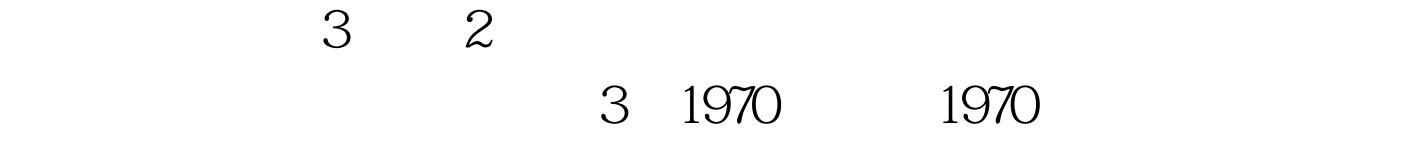

 $\sim$  3

 $\mathbb{I}$ 

1970 1970

 $\sim$  2  $\sim$ 

 $2010$ 2010 1 5 9 00 2010 1 19 16 00 2010 1 18 2010 1 19 8 30-11:30 2 00-5 00 2010 2 4 9 00 2 9 16 00  $1$ 网(http//www.hnrsks.com)后,点击"网上报名"进入网上  $\kappa$ 

15 4 1

 $301$ 

 $jpg$ 130 , 160  $1.31.6$ 

 $30k$ b

2010 1 18 16 00

 $AA$ 

68976903  $3<sub>1</sub>$  $[1996]30$  $[1996]$   $294$   $[2008]17$  $\Theta$  $40 \hspace{1.5cm} 1$ 

http//www.hnrsks.com

2010 5 4 9 00 5 9 16 00 http//www.hnrsks.com, .

 $\mathcal{Z}$ 

 $\mathcal{D}$ 

## $($  and  $($  and  $)$

## 0371-68080830 63820808

 $\alpha$  $\frac{1}{2}$  , and the contract  $\frac{1}{2}$  , and the contract  $\frac{1}{2}$  , and the contract  $\frac{1}{2}$  , and the contract of  $\frac{1}{2}$  , and the contract of  $\frac{1}{2}$  , and the contract of  $\frac{1}{2}$  , and the contract of  $\frac{1}{$  $\mathcal{L}$  $\frac{1}{2}$  , the contract contract contract contract contract contract contract contract contract contract contract contract contract contract contract contract contract contract contract contract contract contract contrac

 $2B$ 

(http://www.hnrsks.com)

http://www.zzrsks.com.cn

66321991

67188348

 $100Test$ www.100test.com